# AutoCAD Crack

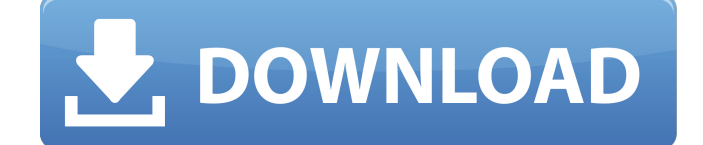

#### **AutoCAD Crack Free License Key Free Download [Win/Mac] [Latest 2022]**

The application's key features include object modeling and drawing, two-dimensional (2D) drafting and 3D modeling, and rendering. A variety of geometric features and enhancements have been introduced throughout the product's history, including object-modeling features, the Linework, Bezier, and Polyline types of drawing commands, the Quad and Path tools, and the Copy/Paste, Polyline, Polyface, and Lattice tools. Also, AutoCAD has included other features and functionality such as the ability to switch between drawing and editing modes and to perform parametric calculations. In 2012, Autodesk introduced AutoCAD Architecture (CA), a new and distinct CAD program aimed at architecture and urban design. Also in 2012, Autodesk introduced AutoCAD LT, the free version of the software; users can create and edit 2D drawings, 2D drawings with annotations, and DWG files using this version of the program. Key features AutoCAD is highly configurable. The program's preferences are stored in a.dxc file, allowing the user to change preferences easily and to modify what's shown in the program and in what manner. The application has a large library of predesigned objects that can be used to create drawings. AutoCAD includes drawing commands, for example, Line, Arc, Circle, Rectangle, and Polyline, which are used to make these predesigned objects. AutoCAD 2D drawing components Line Line is the primary command used to draw straight lines and curved lines. Other curved lines such as arcs and ellipses can be drawn using the same command. The program has Line Draw, Line to Line, and Line from Curve commands. Straight line Arc The Arc command is used to draw arcs. The user can draw arcs of any radius. Ellipse The Ellipse command is used to draw elliptical arcs and ellipses. The user can draw any number of concentric arcs around the center of the ellipse or, if the center is specified, the center can be moved. Circle The Circle command is used to draw circles. The user can draw any number of concentric circles around the center of the circle. Arc segment The Arc Segment command is used to draw arcs of any radius and of any length (number of segments). Curve

#### **AutoCAD Crack**

AutoLISP is a programming language that is used to customize AutoCAD Full Crack by writing functions, procedures and scripts. It is also used to develop add-ons. AutoLISP enables rapid development of applications. Visual LISP is a programming language created by ObjectARX that is used to write plug-ins for AutoCAD For Windows 10 Crack. Visual LISP is very similar to AutoLISP, but its code is used to interact with the user interface, rather than to modify drawing files. .NET is a proprietary scripting language for AutoCAD Torrent Download that uses a combination of ObjectARX and COM to automate AutoCAD. It is designed to write applications that run on Windows platform computers with.NET installed. VBA is a scripting language based on Visual Basic that is used for automating the Windows operating system, Microsoft Office applications, and AutoCAD. Macintosh version In AutoCAD 2004 for Macintosh, many of the technical changes in AutoCAD 2000 and AutoCAD 2001 were carried over to the product. In addition, there were some changes, including a completely new interface, all-new drawing table (which in this version included layers), a new drawing output, and a new set of capabilities. AutoCAD 2004 is not only sold with AutoCAD or AutoCAD LT. It is also sold in "Free and Professional" versions. The Free version is mostly focused on creating and editing text labels and 3D objects. AutoCAD LT 2004 The AutoCAD LT (or just LT) is a software toolset for drafters that runs as either stand-alone application or as a plug-in for AutoCAD. Its goal is to provide users with a limited set of features necessary for drafter use. LT is aimed at users who are not experienced drafters but are interested in creating 2D documents. Users can create 2D drawings quickly and easily. LT does not contain layers, nor does it include advanced features such as direct selection, drawing tools, or the ability to draw in 3D. Unlike LT, AutoCAD LT 2004 is a commercial product that is designed for drafters. It is designed to run only on Microsoft Windows operating systems. However, it can be used with AutoCAD 2000 LT and any earlier version of AutoCAD. AutoCAD LT 2004 includes the following tools: 2D Drafting Object-based Drafting 2D Drafting Viewer a1d647c40b

### **AutoCAD**

Connect a PC to the site using the link available below in the lower right corner of the site: Click on the keygen button. In the generated keygen.txt file you will find your activation code. Save the file to your desktop. Download the Autocad C/C++ Application Builder Toolkit. Double-click on the installer file, let it do its job and when it is finished click on Run. Click on the OK button. The application will start. When finished, click on the OK button. Double-click on the CADtoolkit.exe file. Select Open. Click on the OK button. You can now see the options available in the utility. Click on the Build button to start the tooling. In the Choose folder window, select the folder where you downloaded Autocad and open it. Check the Include reference to Autocad options and Include reference to Autocad 2016 options. Click on the Build button. The tooling will start and finish in a few minutes. Click on the OK button. The tooling will start building Autocad on your computer. You can now close the dialog box and close the tooling application. When finished, click on the OK button. How to use the website Select Autocad from the drop down list and select 2013 or later. Enter a username and password and click on Login. Select the logo you want to use and click on the button Build. The tooling will start to build Autocad on your computer. You can now close the dialog box and close the tooling application. When finished, click on the OK button. You can now close the dialog box and close the tooling application. You can now close the website. -2- How to install Autodesk Inventor This tooling will allow you to install the Autodesk Inventor program. Please make sure you have downloaded Autocad and Autodesk Inventor for your operating system. Download the Autocad tooling and Autocad Inventor tooling. Install the Autocad tooling. Install Autocad Inventor. The tooling will start to build Autodesk Inventor on your computer. You can now close the dialog box and close

## **What's New In AutoCAD?**

Send feedback in a structured way. Create the most effective feedback by organizing labels and notes into a template, then use them with Markup Assist. Rapidly send and incorporate feedback into your designs. Import feedback from printed paper or PDFs and add changes to your drawings automatically, without additional drawing steps. (video: 1:15 min.) Create the most effective feedback by organizing labels and notes into a template, then use them with Markup Assist. Expand and extend your models with architectural drafting tools. Use the Drawing Parametric tools to enter as-is drawing information, or use the tool to modify your designs, as you prepare your drawing for 3D printing. New tools for architectural drafting. Use the Drawing Parametric tools to enter as-is drawing information, or use the tool to modify your designs, as you prepare your drawing for 3D printing. Drawing Parametric tools: Enter as-is drawing information (wall type, door type, etc.) as well as create parametric blocks. Enter as-is drawing information (wall type, door type, etc.) as well as create parametric blocks. Create parametric blocks: You can enter actual drawing information using the Drawing Parametric tool. For example, enter the material type in this tool as "Carpet" and drag to the carpet drawing. You can also create a Parametric block by dragging a drawing directly into a Parametric box. The Parametric box itself will be marked as a parametric block in your drawing. (Video: 2:23 min.) You can enter actual drawing information using the Drawing Parametric tool. For example, enter the material type in this tool as "Carpet" and drag to the carpet drawing. You can also create a Parametric block by dragging a drawing directly into a Parametric box. The Parametric box itself will be marked as a parametric block in your drawing. (Video: 2:23 min.) Create parametric blocks: You can enter actual drawing information using the Drawing Parametric tool. For example, enter the material type in this tool as "Carpet" and drag to the carpet drawing. You can also create a Parametric block by dragging a drawing directly into a Parametric box. The Parametric box itself will be marked as a parametric block in your drawing. (Video: 2:23 min.) Parametric Blocks: You can create param

**System Requirements For AutoCAD:**

General: Minimum Specifications: Target Specifications: Minimum Graphics: AMD Radeon™ HD 7900 Series AMD Radeon™ HD 7900 Series AMD Catalyst™ 12.6 Beta Driver AMD Radeon™ HD 7900 Series AMD Catalyst™ 12.6 Beta Driver AMD 7800 Series For Macs using AMD Radeon™ HD 7800 Series AMD Radeon™ HD 6800 Series For Macs using AMD Radeon™ HD 6800 Series AMD

Related links: